## Derivación numérica

Previo a la resolución de ecuaciones diferenciales en forma numérica es importante considerar como paso previo la derivación numérica.

Por el momento recordemos la definición de la derivada para una función  $y = f(x)$  $f'(x) = \lim_{h \to 0} \frac{f(x+h) - f(x)}{h}$ , de  $f(x+h)-f(x)$  de  $\lim_{h \to 0} \frac{f(x+h)-f(x)}{h}$ , de este modo, si tenemos  $f(x) = x^2 \implies \lim_{h \to 0} \frac{f(x+h)-f(x)}{h} = 2x$  $\frac{f(x+h)-f(x)}{h} = 2x$ 

Sin embargo, esta no es la única forma de visualizar la obtención de la primera derivada, así por  $ejemplo... f'(x) = \lim_{h \to 0} \frac{f(x) - f(x-h)}{h} = 2x$  $\frac{f(x)-f(x-h)}{h} = 2x$ , es otra manera de resolver este problema.

Si consideramos el promedio...  $f'(x) = \frac{1}{2} \left( \lim_{x \to a} \frac{f(x)}{g(x)} \right)$  $\frac{1}{2}$   $\left( \lim_{h \to 0} \frac{f(x+h) - f(x)}{h} + \lim_{h \to 0} \right)$  $\frac{f(x+h)-f(x)}{h}$  +  $\lim_{h\to 0} \frac{f(x)-f(x-h)}{h}$ *f*(*x*)*-f*(*x*-*h*)  $\bigg\}$ *h*  $f'(x) = \left( \lim_{h \to 0} \frac{f(x+h) - f(x-h)}{2h} \right) =$  $\frac{f(x+h)-f(x-h)}{2h}$  = 2*x* 

Solamente para recordar y como ejercicio....

Hallar la primera derivada de  $g(x) = x^3$ , la línea verde.

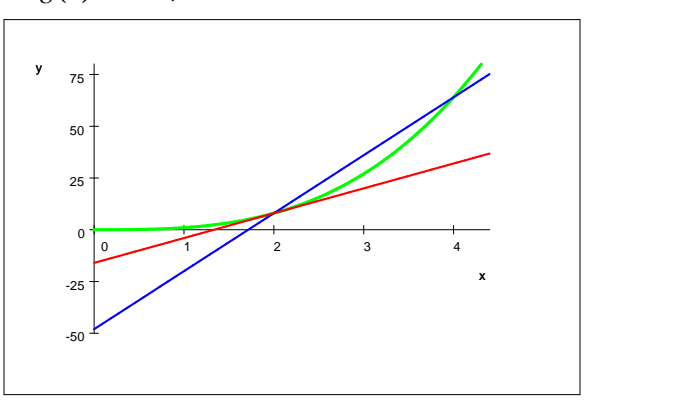

 $r(x) = 28x - 48$ , la línea azul

 $p(x) = 12x - 16$ , la línea roja

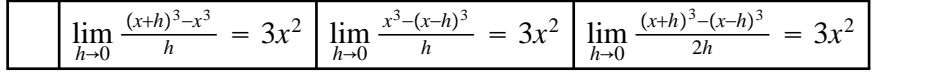

Si se desea la derivada en un punto específico, por ejemplo, en  $x = 2$ , se tendría:

$$
\lim_{h \to 0} \frac{(2+h)^3 - 2^3}{h} = 12 \left[ \lim_{h \to 0} \frac{2^3 - (2-h)^3}{h} = 12 \right] \lim_{h \to 0} \frac{(2+h)^3 - (2-h)^3}{2h} = 12
$$

En forma numérica...se calculan solamente derivadas en algún punto en particular, sea *x* 2 dicho punto elegimos un valor suficientemente pequeño de h, por ejemplo  $h = 0.1$ 

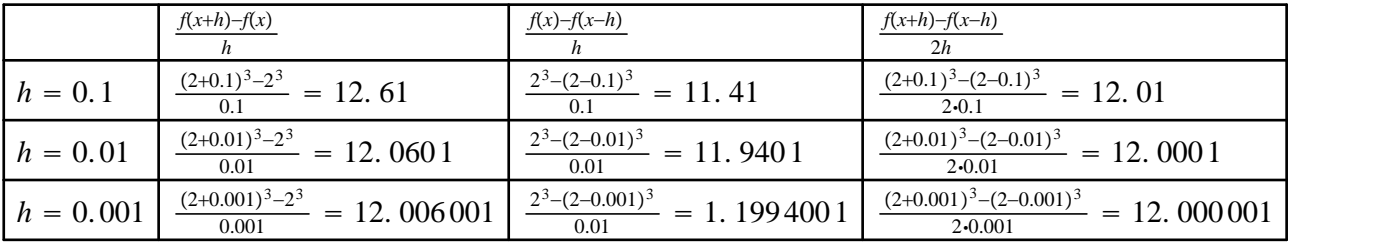

Fórmulas de diferencias centradas

fisicauv.jimdo.com

" Si la función f(x) puede evaluarse en puntos que están a ambos lados de x, entonces la mejor fórmula que involucra dos puntos es la que utiliza abscisas situadas simétricamente a izquierda y derecha de x."

Fórmula centrada de orden 0*h* <sup>2</sup>

 $f'(x) \approx \frac{f(x+h)-f(x-h)}{2h}$ , y s  $\frac{D-f(x-h)}{2h}$ , y se cumple que:  $f'(x) = \frac{f(x+h)-f(x-h)}{2h} + E_{trunc}(f,h)$ siendo, el error de truncamiento:  $E_{\textit{trunc}}(f,h) = -\frac{h^2f^{(3)}(c)}{6} = 0(h^2)$ 

Se entrega a continuación un sencillo programa escrito PSeINT, para practicar,en la línea *funcion* $1 = x^2 + 3 \cdot x$  se puede cambiar por otra función de modo de ejecutar otras prácticas con el programa y usarlo además como un programa utilitario y nó solamente como medio de aprendizaje.

Así por ejemplo funcion $1 = x/(x^{\wedge}3 - 4)$ , nos permitiría calcular la derivada de la función  $\frac{x}{x^3-4}$ , en algún punto de su dominio, en forma numérica.

Nota bene: "p" es el valor obtenido analíticamente, si es que se puede obtener de este modo

..........................................................................................................................................

## PROGRAMA EN PSeINT

.......................................................................................................................................... SubProceso funcion1 =  $f(x)$ 

funcion $1=x^2+3^*x$ Fin SubProceso Proceso derivación01

 $k=0$ 

Escribir "Déme el número para el cual desea la derivada:"

```
Leer a
k=0Repetir
   k=k+1h=k/(10^k)q1=(f(a+h)-f(a))/hg2=(f(a)-f(a-h))/hg3=(g1+g2)/2Escribir k," ",g1," ",g2," ",g3
      Hasta Que k=16p1=100*abs(p-g1)/9p2=100*abs(p-g2)/9p3=100*abs(p-g3)/9Escribir "PORCENTAJES DE ERROR"
```
Escribir p1 Escribir p2 Escribir p3

**FinProceso** 

Ejercicio: Si aumenta el número de iteraciones a 20 o más, observe lo que ocurre. ¿Puede explicar por qué ocurre esto?

................................................................................................................................................ Se demostrará la expresión:  $f'(x) = \frac{f(x+h)-f(x-h)}{2h} + E_{trunc}(f,h)$ 

A partir de la serie de Taylor de orden dos, alrededor de *x*, para  $f(x + h)$  y  $f(x - h)$  $f(x+h) = f(x) + \frac{f'(x)}{1!}h + \frac{f''(x)}{2!}h^2 + \frac{f'''(c1)}{3!}h^3 + \dots$  $f(x-h) = f(x) - \frac{f'(x)}{1!}h + \frac{f''(x)}{2!}h^2 - \frac{f'''(c2)}{3!}h^3 + \dots$  al restar miembro a miembro...  $f(x+h) - f(x-h) = 2 \frac{f'(x)}{1!}h + \frac{f''(c1)+f''(c2)}{3!}h^3$ 

 $\frac{f(x+h)-f(x-h)}{2h} = f'(x) + \frac{f'''(c1)+f'''(c2)}{3! \cdot 2}h^2 \rightarrow f'(x) = \frac{f(x+h)-f(x-h)}{2h} - \frac{f'''(c1)+f'''(c2)}{3! \cdot 2}h^2$ 

en donde , al aplicar el teorema del valor medio (ya que es continua la función *f* 3) se puede realizar el reemplazo siguiente:  $f^{(3)}(c) = \frac{f'''(c1) + f'''(c2)}{2}$ 2

y tendríamos finalmente:.. $f^{\prime}(x) = \frac{f(x+h)-f(x-h)}{2h} - \frac{f^{(3)}(c)}{3!}h^2$ fórmula de diferencia centrada...... *fxhfxh* 2*h* error de truncamiento............. $O(h^2) = \frac{f^{(3)}(c)}{3!}h^2$ , que indica el orden de truncamiento( proporcional a *h* 2 )

Obtención de $f'(x) \approx \frac{f(x+h)-f(x)}{h}$  a partir de polinomio interpolante de Lagrange:

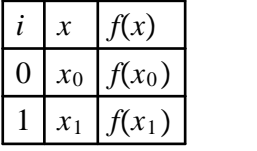

el polinomio estaría dado por:  $P(x) = f(x_0) \cdot \frac{x - x_1}{x_0 - x_1} + f(x_1) \cdot \frac{x - x_0}{x_1 - x_0} + error$ al derivar  $P'(x) = f(x_1) \cdot \frac{1}{x_1 - x_0} + f(x_0) \cdot \frac{1}{x_0 - x_1} + error'$ de donde  $x_1 = x_0 + h \rightarrow f'(x) = \frac{f(x_0 + h)}{h} + \frac{f(x_0)}{-h} + error'$  $f'(x) = \frac{f(x_0+h)-f(x_0)}{h} + error'$ en donde:  $error = \frac{(x-x_0)(x-x_1)}{2!} \cdot f''(\xi(x))$  para alguna  $\xi(x)$  en  $[a,b]$  $y$  error' =  $\frac{2(x-x_0)-h}{2} \cdot D_x(x)$  $\frac{d}{2} \cdot D_{x}(f'(\xi(x)))$  $\sin x = x_0$ , entonces *error'* = 0, y la fórm ula se simplifica como sigue:  $f'(x) = \frac{f(x_0+h)-f(x_0)}{h} - \frac{h}{2} \cdot f''(\xi)$ <u>h</u> • $f^{\prime\prime}(\xi)$ , fórmula de la diferencia progresiva  $y f'(x) = \frac{f(x_0+h)-f(x_0)}{h}$ , fór *h* ,fórmula de la diferencia regresiva en forma análoga se puede deducir la fórmulas siguientes:

fórmula de tres puntos:

1)  $f'(x_0) = \frac{1}{2h}(-3fx_0 + 4f(x_0 + h) - f(x_0 + 2h)) + \frac{h^2}{3} \cdot f^{(3)}($  $\frac{i^2}{3}$   $\cdot f^{(3)}(\xi_0)$ con  $\xi_0$  entre  $x_0$  y  $x_0 + 2h$  $2) f'(x_0) = \frac{1}{2h} (f(x_0 + h) - f(x_0 - h)) - \frac{h^2}{6} \cdot f^{(3)}(h)$  $\frac{h^2}{6} \cdot f^{(3)}(\xi_1)$ con  $\xi_1$  entre  $x_0 - h$  y  $x_0 + h$ 

Fórmula de cinco puntos:..  $f'(x_0) = \frac{1}{12h} (f(x_0 - 2h) - 8f(x_0 - h) + 8f(x_0 + h) - f(x_0 + 2h)) - \frac{h^4}{30} \cdot f^{(5)}(x_0 + h)$  $\frac{h^4}{30}$   $\cdot f^{(5)}(\xi)$ 

con  $\xi$  entre  $x_0 - 2h$  y  $x_0 + 2h$ 

Ejercicios: (Análisis Numérico / Burden-Faires)

1.- Use las fórmulas de diferencia progresiva y de diferencia regresiva para determinar las aproximaciones con que se completarán las siguientes tablas.

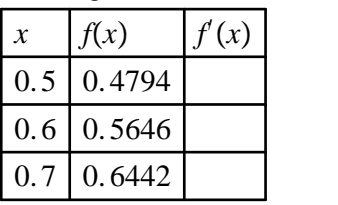

3.- Use las fórmulas de tres puntos más conveniente para determinar las aproximaciones con que se completarán las siguientes tablas.

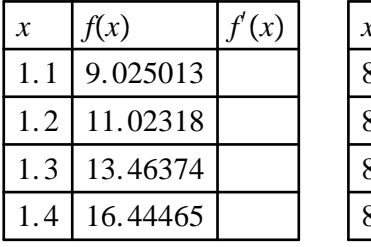

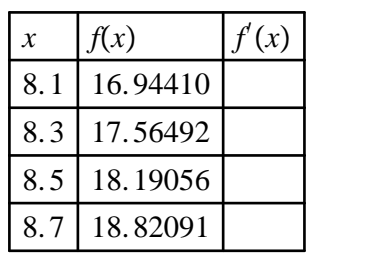

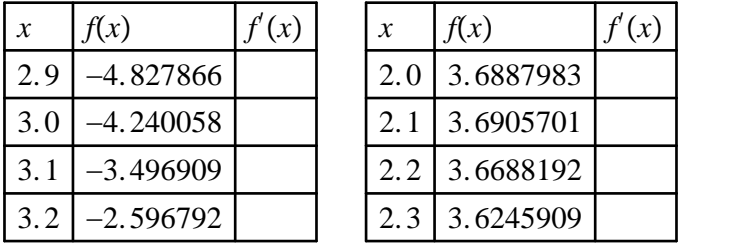

(Métodos numéricos con Matlab / Mathews-Fink)

4.- Usando la fórmula de Taylor para f(x+h),f(x-h),f(x+2h),f(x-2h), deduzca la fórmula de diferencias centradas: *f*  $f(3)(x) \approx \frac{f(x+2h)-2f(x+h)+2f(x-h)-f(x-2h)}{2h^3}$ 2*h* 3

5.- Usando la fórmula de Taylor para f(x+h),f(x-h),f(x+2h),f(x-2h), deduzca la fórmula de diferencias centradas:  $f^{(4)}(x) \approx \frac{f(x+2h)-4f(x+h)+6f(x)-4f(x-h)-f(x-2h)}{h^4}$ *h* 4

6.- Utilice las aproximaciones $f'(x+\frac{h}{2}) \approx \frac{f_1-f_0}{h}$  y  $f'(x-\frac{h}{2}) \approx \frac{f_0-f_{-1}}{h}$  para deducir la fórmula:  $f^{(2)}(x) \approx \frac{f_1 - 2f_0 + f_{-1}}{h^2}$ *h* 2

7.- Use las fórmulas siguientes  $P(t) = a_0 + a_1(t - t_0) + a_2(t - t_0)(t - t_1)$  $P'(t) = a_1 + a_2((t - t_0) + (t - t_1))$  $P'(t_0) = a_1 + a_2(t_0 - t_1) \approx f'(t_0)$ con  $a_2 = \frac{1}{t_2 - t_0} \left( \frac{f(t_2 - t_1)}{t_1} \right)$  $\frac{f(t_2)-f(t_1)}{t_2-t_1} - \frac{f(t_1)-f(t_0)}{t_1-t_0}$  $t_1-t_0$  )

para deducir una fórmula de aproximación a  $f(x)$  que utilice las abscisas  $t_0 = x, t_1 = x + h; t_2 = x + 2h$